How To Edit A Wordpress Theme In [Dreamweaver](http://go.inmanuals.com/goto.php?q=How To Edit A Wordpress Theme In Dreamweaver Cs5) Cs5 >[>>>CLICK](http://go.inmanuals.com/goto.php?q=How To Edit A Wordpress Theme In Dreamweaver Cs5) HERE<<<

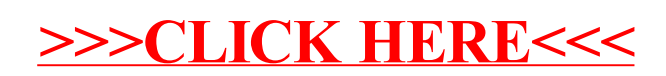